# идросистема сии 3.7

журнала CADmaster мы рассказывали о новом этапе развития программы "Гидросистема" версии 3.50 и последующих планах совершенствования этого продукта<sup>1</sup>.

После выпуска в сентябре 2010-го версии 3.50 команда разработчиков продолжила интенсивную работу. И теперь пришло время представить на суд пользователей версию 3.70<sup>2</sup>, о новшествах которой (как ожидаемых, так и, надеемся, приятно неожиданных) мы и расскажем в этой статье.

# Модуль 2Ф - с кипением и конденсацией!

Безусловно, самое значительное усовершенствование версии 3.70 - новые возможности модуля 2Ф. Наряду с расчетом так называемого "замороженного" двухфазного газо-жидкостного течения (то есть течения без массообмена между фазами), реализованным в версии 3.50, "Гидросистема" теперь умеет выполнять поверочный тепловой и гидравлический расчет газо-жидкостного течения с учетом изменения газосодержания (вследствие вскипания жидкой или конденсации газовой фазы) по ходу течения.

Данный вид расчета выполняется программой для продуктов, заданных составом с применением библиотек расчета теплофизических свойств и фазовых равновесий WaterSteamPro, CTAPC, либо с использованием программного продукта Simulis Thermodynamics. При этом указывается, что агрегатное состояние продукта не определено (рис. 1), чтобы программа определяла его самостоятельно. Соответствующий расчет может быть произведен как для однокомпонентных, так и для многокомпонентных продуктов.

Тепловой расчет выполняется на основе теплового баланса (уравнения сохранения энергии), при этом фазы продукта считаются находящимися в состоянии

прошлом году на страницах термодинамического равновесия. Однокомпонентные продукты рассчитываются на линии насыщения, многокомпонентные - с пересчетом фазового равновесия на каждом участке (а если требуется, то и на отдельных частях прямых участков). В ходе расчета решается задача фазового равновесия (однократного испарения), определяются расходы и составы фаз (которые могут меняться по ходу течения) и необходимые теплофи-

тодикам однофазного течения. Отслеживается и обратный переход - от однофазного к двухфазному течению вследствие

А Жидкость  $\frac{1}{2}$  Газ Неопределенное состояние

Рис. 1

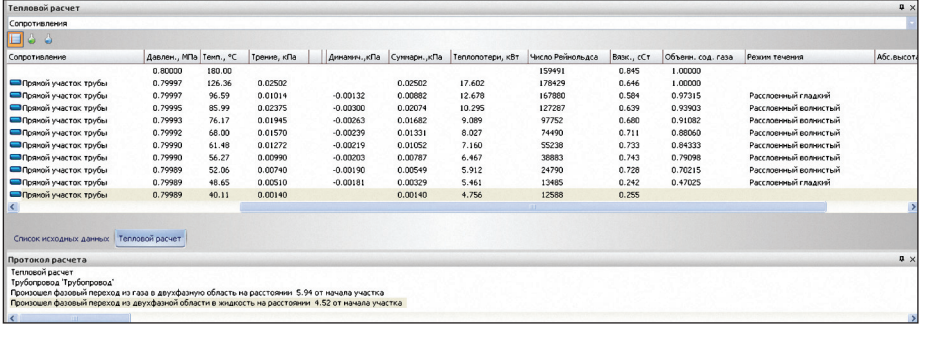

Рис. 2

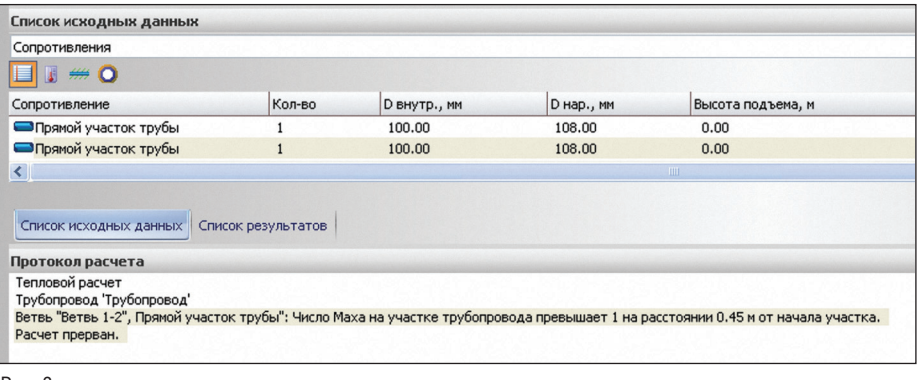

Рис. 3

зические свойства жидкой и газовой фазы. Программа также самостоятельно отслеживает возможность полной конленсации или полного испарения продукта с переходом к однофазному течению, определяет точки такого перехода и переключается на дальнейший расчет по меначала кипения или конденсации продукта (рис. 2).

Программа также рассчитывает число Маха для равновесного двухфазного течения и предупреждает о возможности возникновения критического истечения  $(p<sub>MC</sub>, 3)$ .

<sup>1</sup> Корельштейн Л.Б., Юдовина Е.Ф. "Гидросистема": в преддверии фазового перехода. – CADmaster, №3/2010, с. 82-86.  $2$  В момент написания статьи версия 3.70 проходит бета-тестирование.

программное обеспечение

При этом на новые функции распространяются все те возможности настройки автоматизированного выбора расчетных методик, которые были заложены для расчета замороженного течения (подробности см. в материале "Автоматизация выбора методик двухфазного расчета").

В последующих версиях программы планируется поэтапно реализовать расчет трехфазного течения (с одной газовой и двумя несмешивающимися жидкими фазами), имеющий особое значение для расчета трубопроводов обвязки нефтегазовых месторождений, а также расчет многофазных потоков для сложных разветвленных трубопроводов произвольной структуры.

## Расчет ТФС и ФР - новая библиотека... и новое в старых!

Реализация общего случая расчета газожидкостного течения в программе "Гидросистема" потребовала вывести на новый уровень заложенные в ней возможности расчета фазового равновесия и теплофизических свойств транспортируемых продуктов. Это удалось сделать путем использования возможностей специализированных продуктов других разработчиков с одновременной модернизацией собственных встроенных в программу библиотек.

В августе 2010 года НТП "Трубопровод" заключил дистрибьюторское соглашение с французской фирмой ProSim, получив право распространять в России и странах СНГ программный продукт Simulis Thermodynamics для расчета ТФС и ФР. Данный продукт значительно расширяет спектр возможностей программного обеспечения НТП "Трубопровод", позволяя, в частности, рассчитывать фазовое равновесие сложных неидеальных смесей по современным методикам. Более подробно о Simulis Thermodynamics рассказывается в отдельной статье "Simulis Thermodynamics. Инструмент технолога, который всегда под рукой".

Версия 3.70 "Гидросистемы" позволяет использовать основные возможности программы Simulis Thermodynamics (при наличии локальной или сетевой лицензии на нее), в том числе задавать состав продукта с применением библиотеки индивидуальных компонент и опорных констант Simulis Thermodynamics (рис. 4), а также выполнять расчеты ТФС и ФР по новейшим методикам (рис. 5).

Дальнейшее развитие в версии 3.70 получили и собственные библиотеки расчета ТФС и ФР. Так, в библиотеке

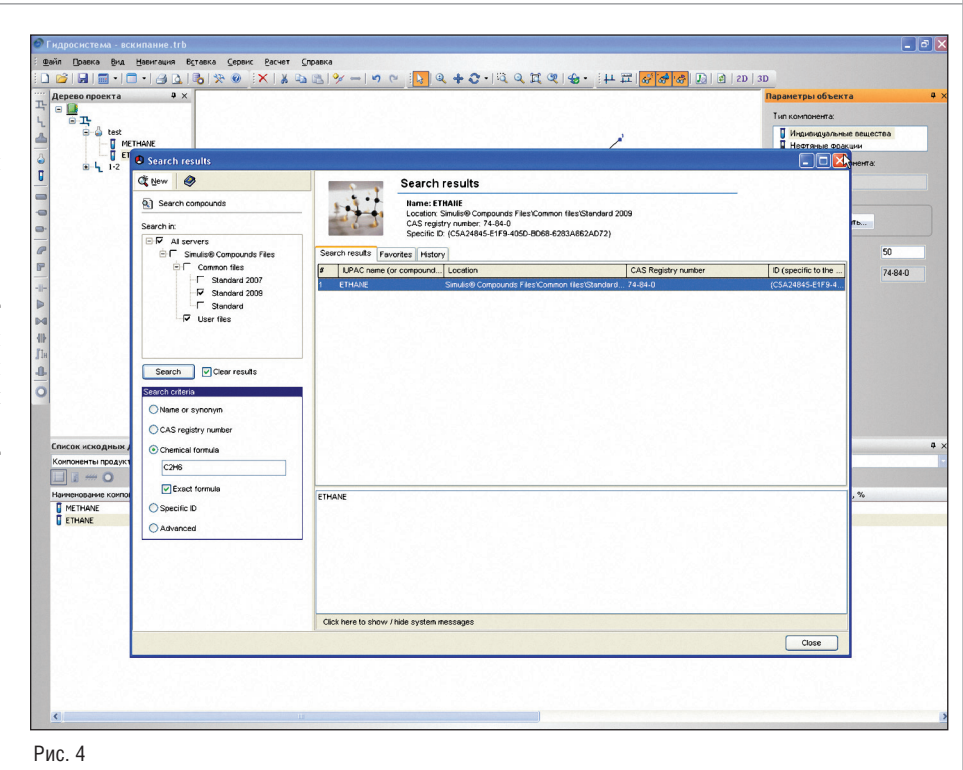

СТАРС был реализован расчет задач фазового равновесия не только по давлению и температуре продукта, но и по давлению и энтальпии, а также по давлению и массовому газосолержанию (об использованном при этом интересном алгоритме см. статью "Несправедливо забытый Pegasus"). Кроме того, были реализованы новые корреляции для расчета вязкости и теплопроводности жидких нефтей и нефтепродуктов на основе многолетних исследований коллектива, возглавляемого профессором Григорьевым, изложенных в известной монографии<sup>3</sup>, что позволило значительно повысить точность расчетов.

Усовершенствования не обошли стороной и самую старую в программе "Гидросистема" библиотеку Свойства. Для нее уточнены значения опорных констант индивидуальных компонентов, входящих в состав природного газа, а также добавлены данные для неона и метантиола (метилмеркаптана).

# "Ты туда не теки, ты сюда теки" или топологический анализ

По мере роста возможностей программы и более активного ее применения все более сложными становятся и рассчитываемые трубопроводы. Многие пользователи проводят расчеты разнообразных режимов их работы, перекрывая ту или иную арматуру. И тут неоценимую помощь могут оказать инструменты, позволяющие наглядно показать, как меня-

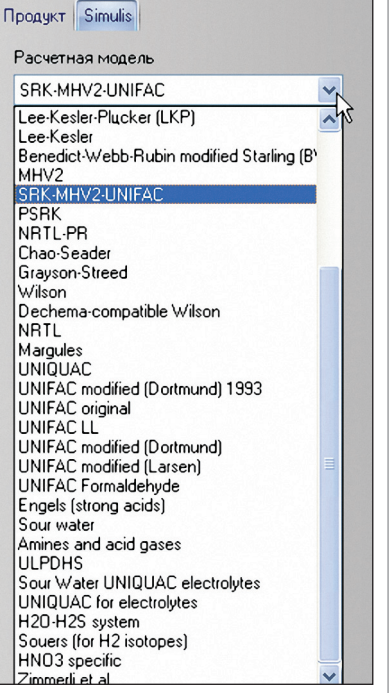

Рис. 5

ется при этом конфигурация сложных трубопроводов. В самом деле, наличие перекрытой задвижки хотя бы в одной ветви может полностью изменить топологию схемы - к примеру, превратить схему с кольцами в обычное дерево-граф или пустить поток продукта по совершенно другому руслу.

Поэтому было решено предоставить пользователю возможность перед расче-

<sup>3</sup> Григорьев Б.А., Богатов Г.Ф., Герасимов А.А. Теплофизические свойства нефти, нефтепродуктов, газовых конденсатов и их фракций./ Под ред. Б.А. Григорьева. - М.: Издательство МЭИ, 1999. - 372 с.

# **Проектирование промышленных объектов**

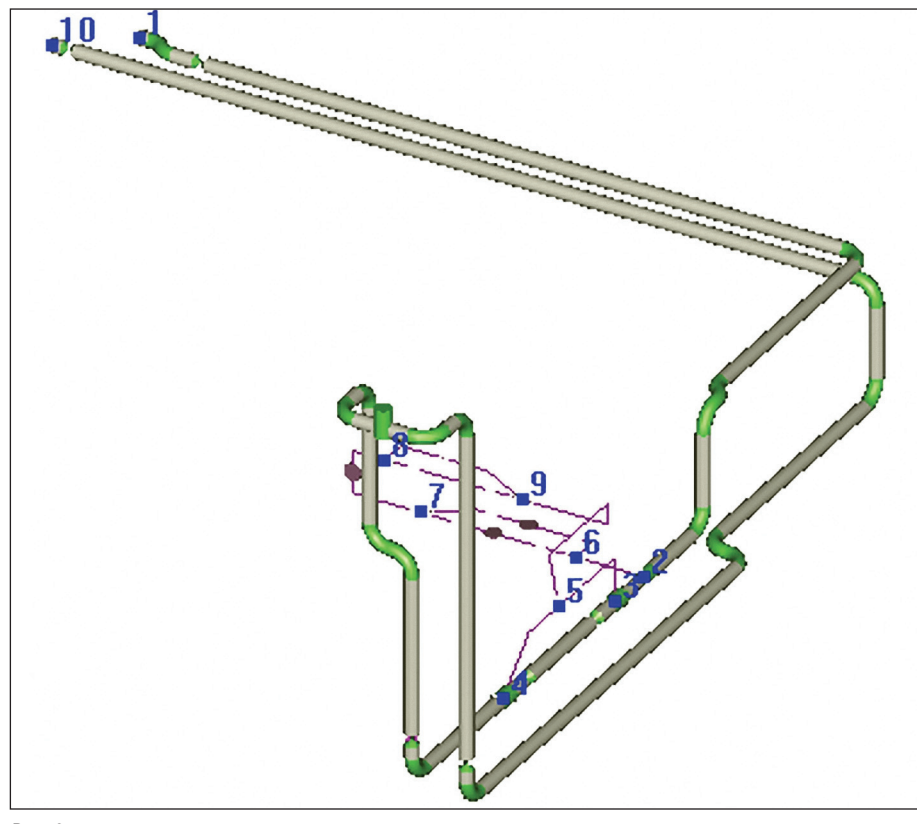

Рис. 6

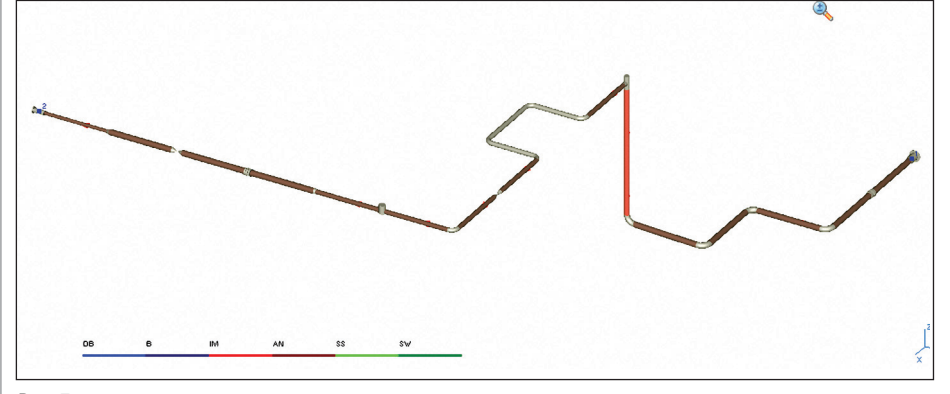

Рис. 7

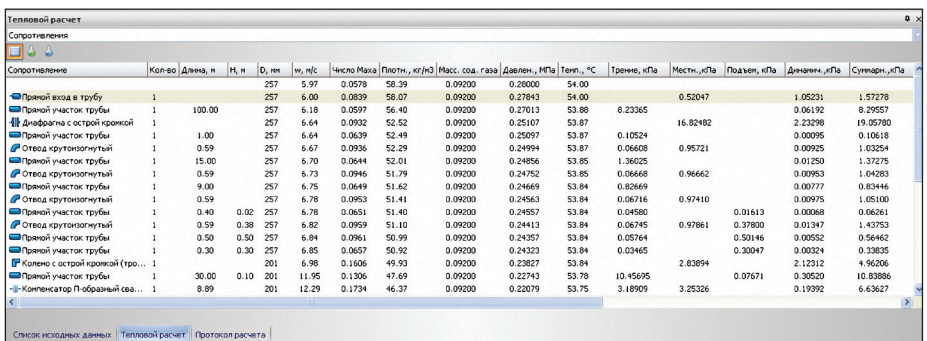

Рис. 8

том просмотреть, в каких ветвях заведомо не будет потока. Эти "высохшие русла" теперь автоматически определяются программой еще на стадии задания расчетной схемы и графически выделяются цветом, в них отсутствуют индикаторы направления потока (рис. 6).

В последующих версиях программы мы намерены реализовать и другие инструменты топологического анализа расчетной схемы, такие как показ несвязных компонент, на которые распадается схема, возможных путей, связывающие узлы схемы, и др. Пожелания принимаются!

# Удобно, наглядно, красиво, или Новости пользовательского интерфейса

Кроме демонстрации перекрытых ветвей, пользовательский интерфейс программы претерпел и другие изменения. К ним относятся, в частности, графический показ режимов двухфазного течения и изменения в выводе результатов расчета. Сейчас программой определяются следующие режимы течения двухфазного потока:

- дисперсионно-пузырьковый (DB);
- m. кольцевой (AN);
- пузырьковый (В);
- перемежающийся (IM);
- m. расслоенный гладкий (SS);
- расслоенный волнистый (SW).

Области, где развивается каждый из этих режимов, теперь можно увидеть на графическом отображении трубопровода (рис. 7). Как известно, расчетные параметры продукта (давление, температура, скорость, плотность, вязкость и др.) могут изменяться на протяжении любого участка ветви. Поэтому, если программа показывает некоторое рассчитанное значение параметра на участке, то возникает закономерный вопрос: к какой именно части участка это значение относится? К началу, к концу или вообще к середине (для протяженных участков)? В версии 3.70 мы решили внести определенность и единообразие в этот вопрос и выводить все расчетные параметры (кроме характеристик, относящихся к участку в целом таких как потери давления или теплопотери) всегда рассчитанными для конца соответствующего участка. А где же тогда выводить параметры в начальной точке ветви? Для этого в начале списка результатов появилась новая строка (рис. 8).

#### Этот вездесущий РСЕ...

Еще одним крупным нововведением в версии 3.70 стало появление дополнительного модуля импорта данных о геометрии трубопровода из файлов формата РСF (Piping Component File). Этот формат файла используется разработчиками знаменитой программы генерации деталировочных чертежей ("изометричек") трубопроводов ISOGEN фирмы Alias Ltd. (ныне принадлежащей компании Intergraph) для передачи данных о конфигурации и элементах трубопроводов и получил широкое распространение на рынке систем трехмерного проектирования.

Возможность экспортировать данные о трубопроводе в формате РСГ реализована почти во всех современных системах трехмерного проектирования технологических установок, в том числе в таких популярных, как SmartPlant 3D, SmartPlant Isometrics и CADWorx компании

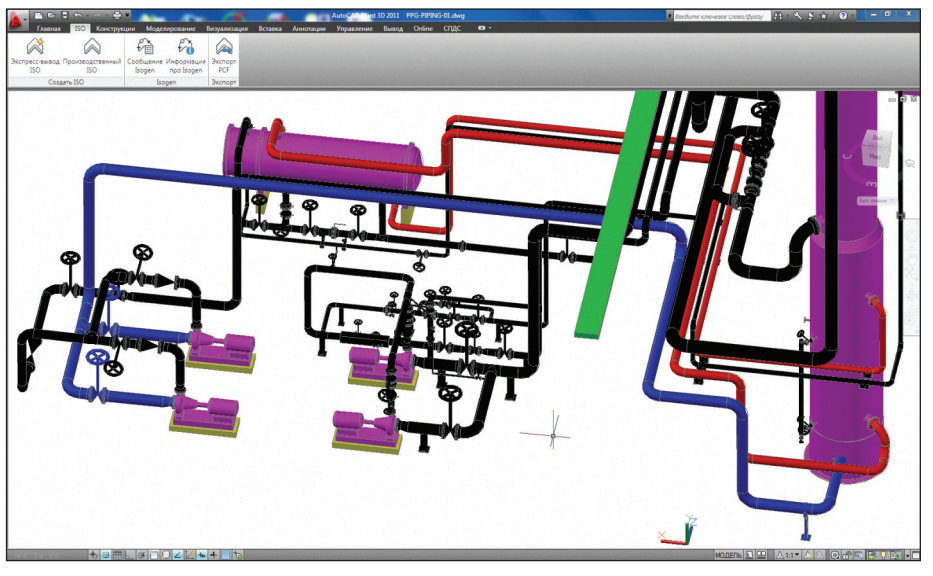

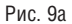

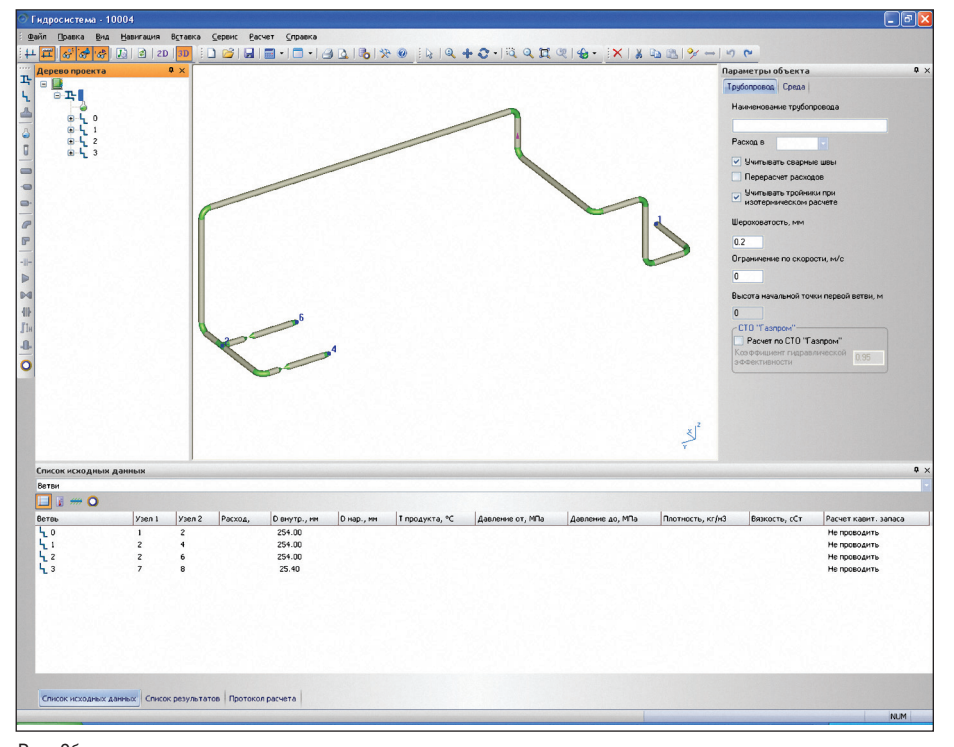

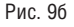

- СТО "Газпром" Pacvet no CTO "Газпром" Ксөффициент гидравлической  $0.95$ эффективности Рис. 10

Intergraph, AutoPLANT, PlantSpace и OpenPlant компании Bentley Systems, Plant3D компании Autodesk, PLANT-4D компании CEA Technology, Cadison компании ITandFactory, 3DSMART компании PROCAD, Model Studio CS Трубопроводы компании CSoft Development и др. Данная возможность доступна также и во многих известных системах машиностроительного проектирования, например, в Inventor (Autodesk), Pro/

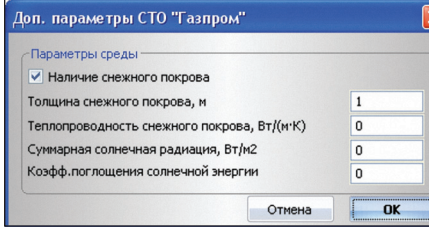

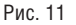

ENGINEER (PTC), CATIA u SolidWorks (Dassault Systemes) и др. Кроме того, в формате РСГ могут быть сохранены и результаты обработки результатов лазерного сканирования технологических трубопроводов из таких систем, как Cyclone компании Leica Geosystems и LMF Modeler компании Z+F.

Таким образом, этот модуль обеспечивает передачу в программу "Гидросистема" данных по геометрии трубопровода из широкого круга специализированных систем трехмерного проектирования (пример такой передачи приведен на рис. 9).

## Наконец с сертификатом!

Фактически все программы НТП "Трубопровод" имеют либо официальные сертификаты соответствия российским стандартам (СТАРТ, Изоляция, а с недавних пор также Пассат и Штуцер-МКЭ), либо рекомендации Ростехнадзора (Предклапан). Не секрет, что "Гидросистема" долгое время оставалась здесь исключением. Естественно, такое положение не устраивало многих пользователей, которым не на что было опереться в своих взаимоотношениях с регулирующими органами. Проблема заключалась в том, что в российской нормативной базе практически отсутствуют документы, регламентирующие выполнение гидравлических расчетов трубопроводов.

Версия 3.70 наконец заполняет этот пробел: еще до выпуска она прошла проверку и получила сертификат соответствия СТО Газпром 2-3.5-051-2006 "Нормы технологического проектирования магистральных газопроводов" (а именно главе 18 данного документа "Гидравлические и тепловые расчеты магистральных газопроводов"). При этом были не только реализованы рекомендованные методики расчета ТФС природного газа, коэффициента сопротивления гидравлическому трению (с учетом коэффициента гидравлической эффективности (рис. 10)) и термического сопротивления теплоизоляции и грунта, но и добавлены новые возможности программы (учет солнечной радиации, учет снежного покрова (рис. 11)), которые в дальнейшем могут быть использованы для повышения точности расчета и других видов трубопроводов. Кроме того, пополнена база данных по грунтам, содержащая теперь характеристики вечномерзлых и талых грунтов по СНиП 2.02.04-88.

Таковы основные новшества, с которыми предстоит встретиться пользователям в версии 3.70 программы "Гидросистема". Мы, как всегда, с нетерпением ждем ваших откликов, пожеланий и рекомендаций. Именно они во многом определят планы и приоритеты дальнейшего развития программы!

> Леонид Корельштейн, Елена Юдовина НТП "Трубопровод" E-mail: hst@truboprovod.ru